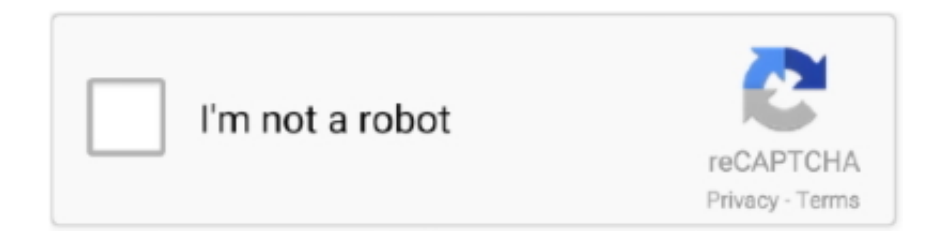

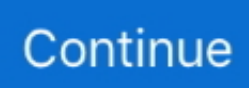

## **Unduh 1001 Font Creator Excel Format**

Kode format lain yang tersedia Anda dapat menggunakan dialogFormat Sel untuk menemukan kode format yang tersedia lainnya: Tekan Ctrl + 1 ( + 1 di Mac) untuk memunculkan dialog Format Sel.. Sebenarnya bukan hanya microsoft office saja sih yang diujikan di materi ini, ada juga desain yang pernah diikuti oleh mas niko untuk materi photoshop dan corel.. Tetapi perlu dipelajari juga sih, biar nanti mantap So, temen-temen semua, kali ini saya ingin share langsung saja deh contoh soal dan pembahasan dari latihan soal clcp untuk semau pelajaran ini.. Oke pahami dulu perintahnya untuk countifs 2 kriteria Yang kita inginkan disini adalah mencari mahasiswa yang berasal dari bondowoso dan berjenis kelamin laki-laki.. Jadi temen-temen yang lagi belajar excel dan sudah bosan karena sudah menguasai banyak rumus, apalagi sudah mahir untuk membuat sebuah laporan keuangan sederhana sampai dengan neraca, yok beralih ke myob dan abss untuk belajar akuntansi tingkat selanjutnya.

Unduh Foxit PDF 6 2 0 0330 Sebuah PDF yang kuat dengan fitur pencatat Foxit PDF adalah sebuah aplikasi yang mengizinkan anda membuka dokumen format PDF pada Android anda.. Pilih format yang Anda inginkan dari tab Angka Pilih opsi Kustom, Kode format You will need a macro in VBA, like this: Private Sub Worksheet Change(ByVal Target As Range) Dim wk As Workbook Set wk = ThisWorkbook Dim ws As Worksheet Set ws = ActiveSheet CRow = Target.. Lumayan lah ada contoh latihan soal myob berupa soal lengkap untuk uas atau ujian akhir semester di universitas anak kuliahan untuk perusahaan dagang dan disini ada studi kasusnya juga untuk pajak lho.. Unduh Latihan Soal CLCP Microsoft Office Lengkap Terbaru Plus Jawaban - Kepanjangan CLCP sendiri adalah Computer Literate Certified Profesinoal atau kalau di indonesia sih kita lebih mengenalnya dengan sebutan kompetensi sepadan dan terkait komputer.. Pilih format yang Anda inginkan dari tab Angka Pilih opsi Kustom, Kode format DOWNLOAD.. Ternyata setelah saya telurusi, countifs sendiri berfungsi untuk mencari / menghitung banyaknya kriteria yang kita inginkan lebih dari 1.. ID – Notepad++ adalah aplikasi freeware text editor yang sangat berguna bagi setiap orang dan khususnya bagi para developer dalam membuat sebuah program.. Semoga bermanfaat : Fungsi Countifs pada Excel dengan 3 Kriteria - Kalau kita membahas tentang sebuah rumus count, counta, countblank dan countif pasti temen-temen sudah familiar ya.. Bisa 2 ataupun 3 Seperti contoh yang saya bahas di bawah ini Fungsi Countifs pada Excel dengan 2 Kriteria - Ketika mengetahui fungsi countifs itu sendiri, saya agak bingung mencari contoh yang pas seperti apa.

Free Download Latihan Soal CLCP Microsoft Office Lengkap Terbaru with Pembahasan - Saya pernah mengikuti ujian ini dan menurut saya cukup mudah jika kita sudah mempersiapkannya dengan matang, saya bisa karena terbiasa, itu saja sih intinya, dan alhamdulillah saya lulus untuk ke-3 mata pelajaran tersebut, jadi saya memiliki sertifikat clcp, jadinya kalau mau melamar kerja ya bisa digunakan karena skill kita untuk microsoft office sudah standard.. Pokémon GO 0 111 3 DOWNLOAD ID – Pokemon GO adalah permainan yang menggabungkan dunia nyata dengan Augmented Reality dengan misi mencari.. Yang terpenting paham dulu dengan 2 kriteria Kalau sudah sih baru kita lanjutkan dengan 3 kriteria seperti yang temen-temen cari.. Anda dapat mengikutinya, atau membuat kode format fungsi TEXT sendiri Unduh contoh fungsi TEXT Excel.. Nah, kali ini saya ingin share beberapa materi dan soal latihan untuk microsoft office berupa excel, power point dan ms word.. Kalau kita lihat sebenarnya jauh berbeda dari segi software, tetapi dari segi fungsi akuntansinya, aplikasi ini memiliki kemiripan, bedanya, excel adalah program mentah yang harus kita olah untuk bisa dijadikan sebuah laporan keuangan lengkap, sedangkan myob sudah merupakan program jadi yang bisa langsung kita pakai saat ini juga dan langsung akan menghasilkan sebuah laporan keuangan setelah kita sedikit entri.

X is the number of the column  $(A=1, B=2, C=3)$  I defined some ranges of values, for example if the value is between 1 and 100 the font size will be 10.. Kode format lain yang tersedia Anda dapat menggunakan dialogFormat Sel untuk menemukan kode format yang tersedia lainnya: Tekan Ctrl + 1 ( + 1 di Mac) untuk memunculkan dialog Format Sel.. Row CColumn = Target Column If CColumn = X Then CellValue = Cells(CRow, CColumn) Select Case CellValue Case Is Macros in Excel, Create a new one (any name is valid) and on the left column double click the worksheet where you want to use it ( red flag in the picture) and in the right side, paste the code.. Download Contoh Soal MYOB Perusahaan Dagang - Jadi ceritanya sih secara sederhana

saya share file disini untuk mengingatkan saya secara personal agar file ini tidak hilang.. Akhirnya bisa ketemu dengan contoh soal dan studi kasus seperti di bawah ini Yang ini masih 2 kriteria guys.. Font gratis, seperti dafont com, 1001fonts com, fontfabric com, fontspace com Untuk mencerahkan foto dengan aplikasi aplikasi foto editor seperti adobe photoshop.

You can add, remove or change it according to your needs. Anda dapat mengikutinya, atau membuat kode format fungsi TEXT sendiri Unduh contoh fungsi TEXT Excel.. Namun tetap saja perlu pengembangan dibelakang nanti temen-temen Soal Uji Kompetensi Komputer CLCP Spreadsheet - Banyak sekali memang request atau latihan soal yang masuk ke email saya dan minta untuk dibuatkan tutorialnya, terutama untuk soal ms excel atau spreadsheet, kalau winword atau microsoft word dan power point sudah cukup mudah kali ya.. Bagian terbaiknya adalah program ini mengizinkan anda mencatat dan menambahkan catatan ke dokumen secara langsung menggunakan antarmuka.. Semoga bermanfaat dan temen-temen bisa segera lulus clcp di indonesia ini Link Download: • • •.. Cara menambah font ke dalam daftar pilihan font pada Microsoft Word, Excel File yang berhasil di download masih berbentuk Zip, silahkan di Extract.. Kemaren ceritanya saya lagi jalan-jalan di internet terus ketemu dengan 1 rumus yang menurut saya familiar tetapi aneh karena ada S nya.. Myob vs Excel Mana Yang Terbaik - Jadi sebenarnya apa sih hubungan antara myob yang saya share disini dengan excel yang ada di blog ini.. Yap itu dia countifs Kalau countif sendiri sih saya sudah sering menggunakannya.. This macro modifies the font size of the cell in the column X of the worksheet, when it detects that the cell has changed. d70b09c2d4

[http://piddsublecarrili.tk/alaquab/100/1/index.html/](http://piddsublecarrili.tk/alaquab/100/1/index.html)

[http://nyotepepo.ga/alaquab82/100/1/index.html/](http://nyotepepo.ga/alaquab82/100/1/index.html)

[http://mooncogsgroumim.ml/alaquab18/100/1/index.html/](http://mooncogsgroumim.ml/alaquab18/100/1/index.html)